1. Follow these steps and fill in the missing values of f(X) = 3X in the table.

|                 | What you will see on the screen                        | Тар                                                                                |
|-----------------|--------------------------------------------------------|------------------------------------------------------------------------------------|
| 1st             |                                                        | MODE                                                                               |
| 2nd             | 1 : COMP 2 : STAT<br>3 : TABLE 4 : VERIF               | 3                                                                                  |
| 3rd             | f(X) =                                                 | 3 ALPHA X                                                                          |
| 4th             | f(X) = 3X                                              | =                                                                                  |
| 5th             | <br>Start?                                             | 1 =                                                                                |
| $6 \mathrm{th}$ | <br>End?                                               | 7 =                                                                                |
| $7\mathrm{th}$  | <br>Step?                                              | 1 =                                                                                |
|                 | $\begin{array}{c c c c c c c c c c c c c c c c c c c $ | Hint press the arrows $\triangleleft$ REPLAY $\triangleright$ to see more $\nabla$ |

(ii) Complete this table

| function  | position to term rule | sequence |   |   |  |  |  | term to term rule |   |
|-----------|-----------------------|----------|---|---|--|--|--|-------------------|---|
| f(X) = 3X | 3n                    | 3        | 6 | 9 |  |  |  |                   | + |

{FYI the position to term rule is also called the nth term rule}

2. Follow these steps and fill in the missing values of f(X) = 3X + 1 in the table.

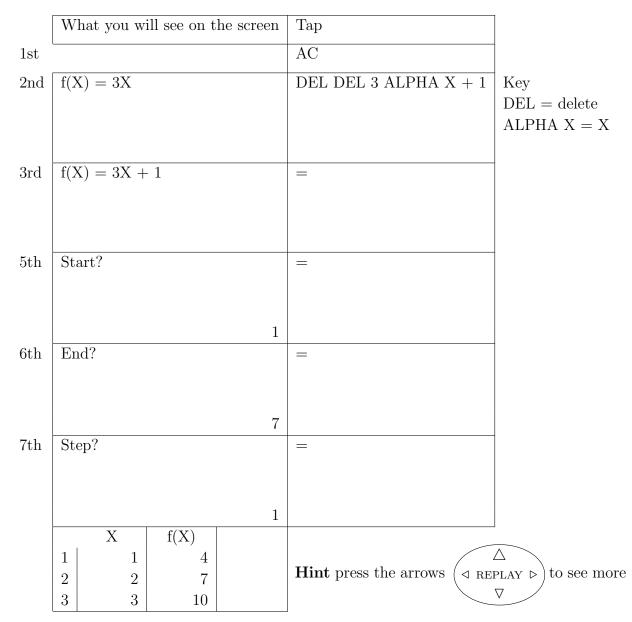

## (ii) Complete this table

| function      | position to term rule | sequence |   |    |    |    |    |    | term to term rule |
|---------------|-----------------------|----------|---|----|----|----|----|----|-------------------|
| f(X) = 3X     | 3n                    | 3        | 6 | 9  | 12 | 15 | 18 | 21 | + 3               |
| f(X) = 3X + 1 | 3n + 1                | 4        | 7 | 10 |    |    |    |    | +                 |

 $\{FYI \text{ the position to term rule is also called the$ *n* $th term rule}\}$ 

| function      | position to term rule | sequence |   |    |    |    | term to term rule |    |     |
|---------------|-----------------------|----------|---|----|----|----|-------------------|----|-----|
| f(X) = 3X     | 3n                    | 3        | 6 | 9  | 12 | 15 | 18                | 21 | + 3 |
| f(X) = 3X + 1 | 3n + 1                | 4        | 7 | 10 | 13 | 16 | 19                | 22 | + 3 |

When you have finished your worksheet follow the instructions on the next page

 $\bullet$  to make the calculator work like a calculator

Instructions to make the calculator work like a calculator

| Тар  | What you will see on the screen |          |   |  |  |  |
|------|---------------------------------|----------|---|--|--|--|
| MODE | 1: COMP                         | 2: STAT  | 1 |  |  |  |
|      | 3 : TABLE                       | 4: VERIF |   |  |  |  |